# Chapter 12: Remote Control™ (RMC) Module

### **Overview**

### Introduction

The **Rem**ote **C**ontrol (**RMC**) module allows you to access the traditional Remote Control functionality with one seamless login from the Qwest Control<sup>®</sup> system.

**Note**: For detailed instructions on how to utilize this module, please reference the **Documentation** (location: Resources > Documentation) screen in the Remote Control portal.

#### In this Chapter

This chapter contains the following topics:

| Topic                               | See Page |
|-------------------------------------|----------|
| Overview                            | 1        |
| Remote Control Portal               | 2        |
| Accessing the Remote Control Portal | 2        |

### **Remote Control Portal**

#### Introduction

The **Remote Control** module allows you to access the traditional Remote Control functionality via your Qwest Control login.

Note: You must have a Remote Control user role established to access the portal.

## **Accessing the Remote Control Portal**

#### **Procedure**

Follow the steps in the procedure below to access the **Remote Control** portal.

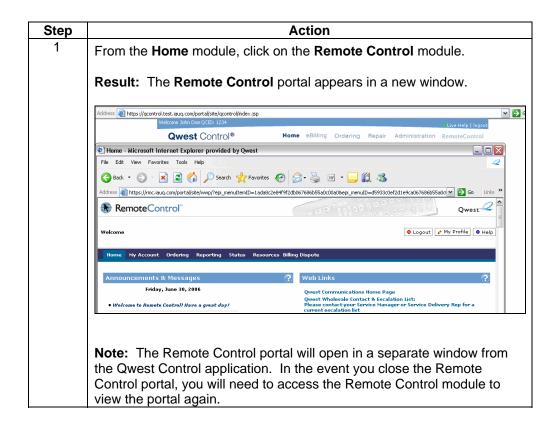